## 8 QSAR

## **Exercise 1 Predicting the Rate Constant of HFC's with Atmospheric OH.**

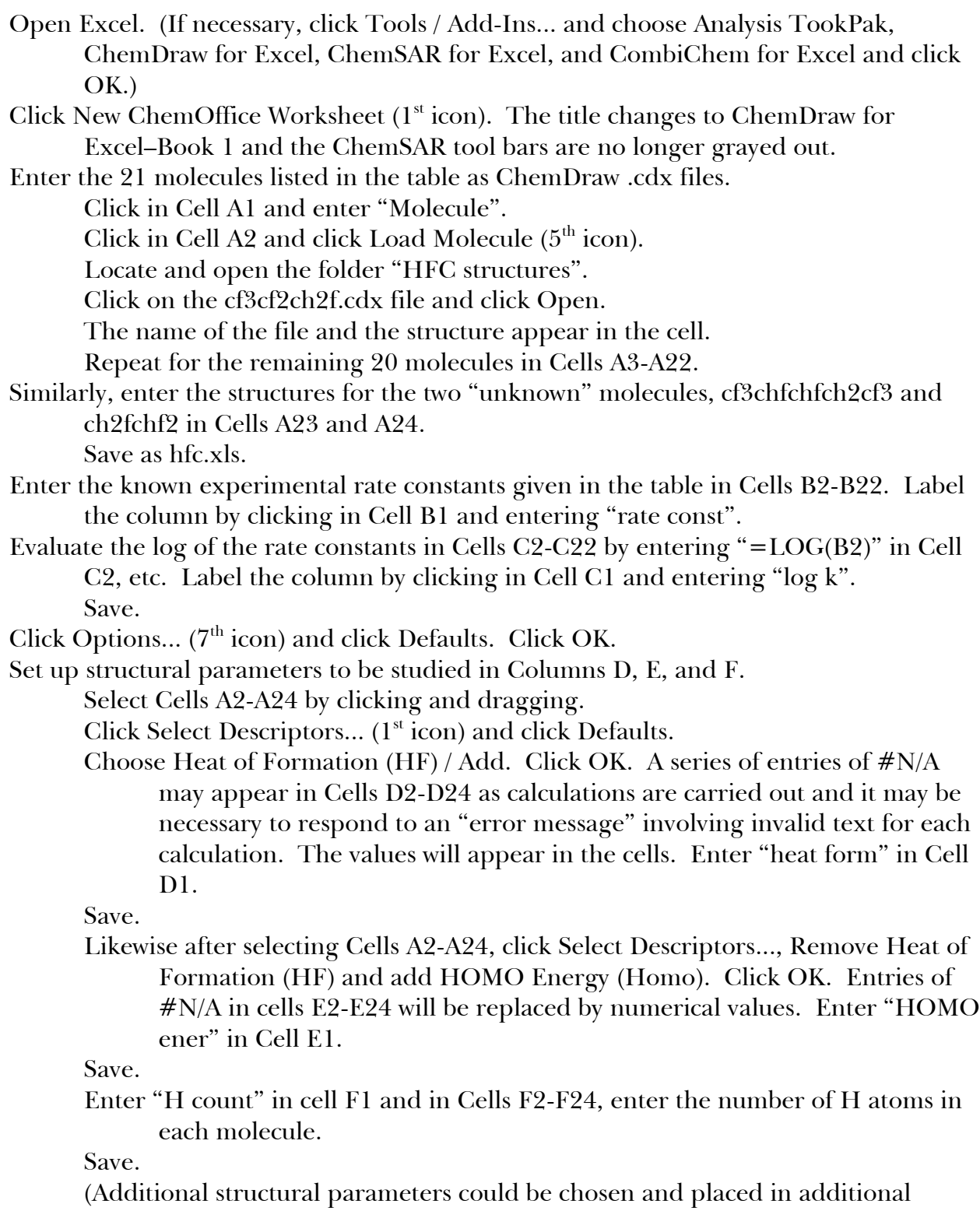

columns.) Perform a correlation study of the log k values with the structural parameters. Select Tools / Data Analysis... / Correlation and click OK. Enter C2:F22 as the Input Range, B30 as the Output Range and click OK. Which structural parameter(s) is(are) important based on the entries in the column labeled "Column 1"? Save. Evaluate the structural property equation. (We will use all three parameters, but you may choose to use only the most significant or additional parameters.) Click in Cell A40 and enter "Analysis". Select Tools / Data Analysis... / Regression and click OK. Enter C2:C22 for the Input Y Range, D2:F22 for the Input X Range, and B40 for the Output Range and click OK. Save. Predict the logarithm of the rate constant for the "unknown" structures. Enter "Pred cf3chfchfcf2cf3" in Cell A26 and " $=C56+C57*D23+C58*E23+C59*F23"$  in Cell C 26.

List the predicted value for cf3chfchfcf2cf3 \_\_\_\_\_\_\_\_\_\_ (literature is 0.591). Likewise enter "Pred ch2fchf2" in Cell A27 and

"= $C56 + C57*D24 + C58*E24 + C59*F24"$  in Cell C 27.

List the predicted value for ch2fchf2 \_\_\_\_\_\_\_\_\_\_\_ (literature is 1.255). Save.

Close and save.

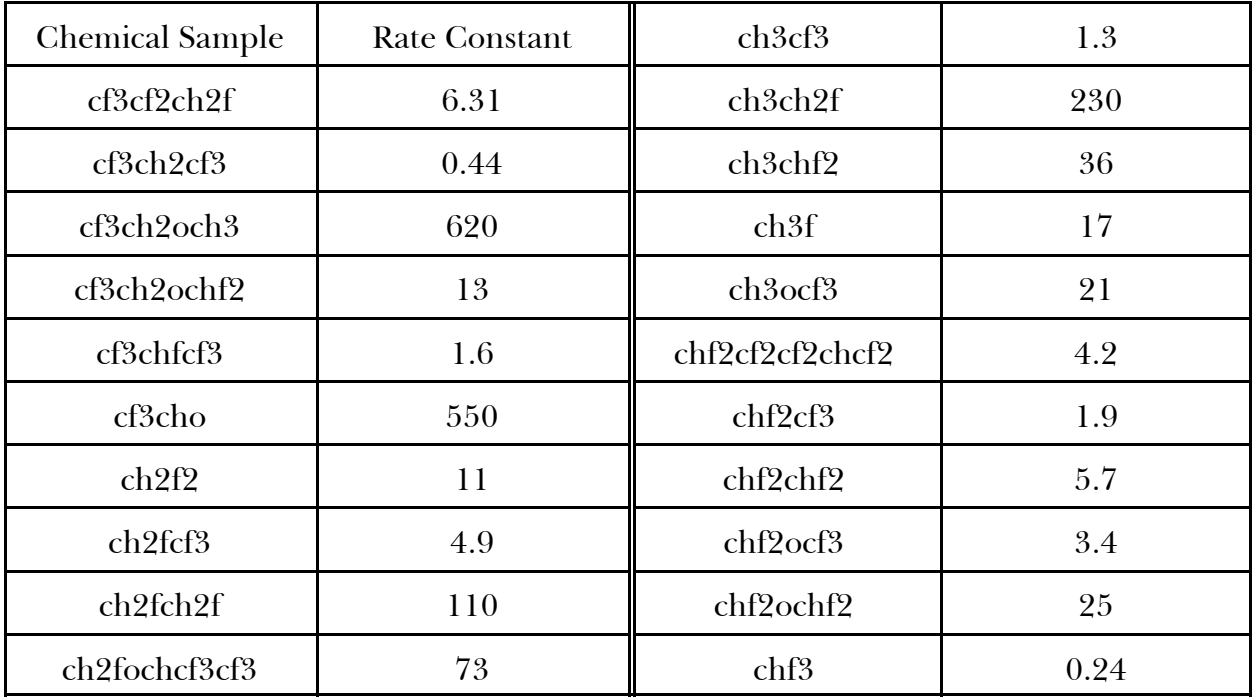

## Exercise 2 Predicting p $K_a$  for p-C<sub>2</sub>H<sub>5</sub>-benzoic Acid.

Use the following organic acid information to determine  $pK_a$  for  $p-C_2H_5$ -benzoic acid. There are several structural properties that you might want to consider. List the predicted value \_\_\_\_\_\_\_\_\_\_\_\_ (literature value is 4.35).

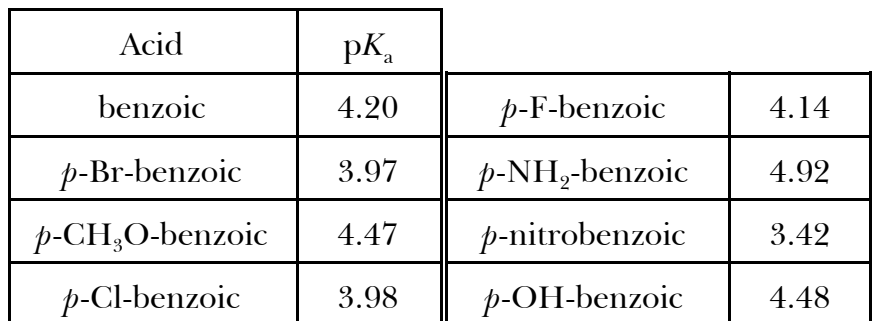